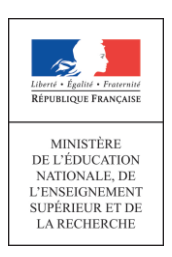

# **LA RÉALISATION D'UNE VIDÉO AVEC LES ÉLÈVES EN 9 ÉTAPES**

# **Annexe réalisée par le réseau CANOPE**

Aborder la question du harcèlement avec les élèves par le biais de la réalisation d'une vidéo permet de les impliquer dans une production collective qui leur demande de coopérer en suivant des étapes techniques incontournables, tout en explorant de manière approfondie le sujet.

Avant d'aborder les étapes nécessaires à la réalisation du film lui-même, il convient de sensibiliser les élèves à la question du harcèlement à l'école en :

- mettant à disposition un semble de supports, de documents afin de créer un environnement propice au dialogue sur le harcèlement ;
- définissant avec les jeunes plusieurs pistes possibles ;
- explorant et utilisant des ressources existantes ;
- élaborant un message.

**La création d'une vidéo ne requiert pas nécessairement du matériel professionnel : un appareil numérique, un smartphone, une tablette peuvent suffire.** 

## **1) Trouver l'idée**

- rédiger en une phrase ce que l'on veut montrer dans le film : le pitch ;
- raconter en quelques phrases ce qui va se passer : le synopsis respecte le schéma narratif et explicite la chute.

## **2) Définir la forme**

Un film d'au maximum deux minutes implique concision et efficacité.

Il faut choisir le format ; on peut s'inspirer des formats télévisuels courts tels que :

- $\bullet$  clip informatif :
- · publicité ;
- sketch ;
- bande-annonce ;
- reportage.

# **3) Écrire le scénario**

Le scénario doit être le plus détaillé possible pour une réalisation rapide.

- 1. Découpage de l'histoire en plusieurs séquences narratives.
- 2. Découpage de chaque séquence en plusieurs plans.
- 3. Élaboration d'un story-board ou scénarimage.

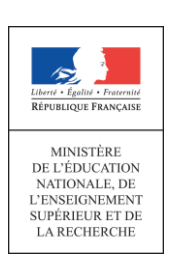

# **4) Préparer le tournage**

Avant tout tournage, il faut bien définir :

- les éléments du film :
	- lieux (repérages) et décors,
	- textes, dialogues,
	- costumes et accessoires,
	- acteurs ;
- la répartition des rôles au sein de l'équipe :
	- cadreur,
	- monteur,
	- script,
	- metteur en scène,
	- ingénieur son (prise de son, animation musicale…)
	- acteurs.

Les techniques utilisées :

- pour les images :
	- film standard (des acteurs jouant des scènes),
	- animation d'objets (pâte à modeler, lego, playmobil, formes photos découpées...),
	- pixilation (photographie image/image),
	- diaporama sonorisé et animé ;
- pour le son :
	- prise de son directe lors du tournage,
	- sonorisation après coup (réenregistrement des voix),
	- bande-son (voix off, commentaires, musique).

## **5) Obtenir les autorisations**

Prévoir par avance les autorisations d'utiliser les captations sons et vidéos (à compléter par les parents des élèves qui seront filmés et plus généralement par toute personne visible sur la vidéo).

## **6) Réaliser le tournage**

Pour faciliter le montage, on pourra débuter chaque prise avec un plan sur un clap en indiquant le numéro ou nom de séquence, le numéro de prise.

Si possible, il faudrait tourner en 25 images par seconde en mode progressif.

## **7) Visionner, archiver**

- choix des prises de vue les plus intéressantes ;
- sauvegarde de la totalité des prises de vue (sur la carte mémoire, sur un ordinateur).

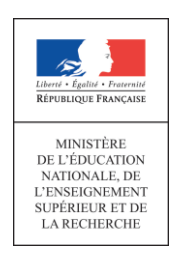

# **8) Monter le film**

Nous vous demandons de choisir le codec suivant : H.264 ou MPEG4, la taille du fichier ne doit pas excéder 2 GO.

Quels que soient les logiciels utilisés, le montage numérique procède des mêmes étapes incontournables :

- Import
	- importer les éléments vidéo/photos (rushes, photos sous forme de fichiers),
	- importer les éléments sonores (bruitage, musique sous forme de fichiers) ;
- Montage
	- ajouter les rushes choisis chronologiquement sur la timeline pour constituer son montage,
	- couper, ajuster pour ne conserver que les passages retenus ;
- **•** Effets
	- appliquer si nécessaire des effets sur les plans du film (aspect, couleur...) ;
- **•** Transitions
	- appliquer si nécessaires des transitions entre les plans du film (fondu enchaîné, etc.) ;
- Sons
	- ajouter des éléments sonores supplémentaires (musique de fond, bruitages),
	- régler le volume de chaque élément sonore ;
- Titrages
	- ajouter le générique de début, de fin et les titrages intermédiaires ;
- Export
	- créer le fichier film définitif qui servira pour la diffusion.

Des logiciels de montage téléchargeables gratuitement peuvent être utilisés :

- Movie maker : http://windows.microsoft.com/fr-FR/windows/get-moviemaker-download
- Tutoriel :http://www.gypsevideo.fr/index.php?option=com\_content&view=article&id= 163:live-m
- Imovie : https://www.apple.com/fr/ilife/imovie/
- Tutoriel : 3 vidéos extraites du site www.debutersurmac.com
	- Un logiciel de conversion (gratuit) :

Les vidéos réalisées avec un caméscope ne sont pas toujours compatibles avec votre logiciel de montage. Il convient alors de les convertir dans un autre format.

Le logiciel Format Factory permet de modifier le format d'un fichier (son, vidéo). Il utilise et reconnaît les principaux formats standards : http://www.pcfreetime.com/FR/index.html

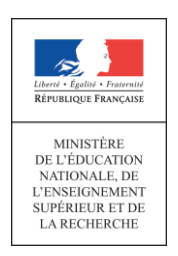

# **9) Diffuser le film**

A partir du fichier film définitif, toutes les diffusions sont alors envisageables (web, vidéo projection, téléviseur, etc.).

## **GLOSSAIRE**

## **Vocabulaire**

- La scène : partie de l'histoire racontée dans le film avec une unité de lieu, de temps et de personnages.
- Le plan : morceau de vidéo tourné d'un seul coup et gardé sans coupure au montage. C'est l'unité logique de base d'une vidéo.
- La prise : lors d'un tournage, il n'est pas rare de tourner plusieurs fois le même plan pour des raisons techniques.
- Identification des prises : pour un long tournage, on identifiera les prises suivant un plan de tournage. Ainsi, la prise 8-5-3 identifiera la 8e prise du plan 5 de la scène III.
- Le champ : l'espace visible par le spectateur.

## **Les différents types de plans**

- Plan très large ou plan d'ensemble (PE) : paysage, ville, foule, bataille.
- Plan large ou plan demi-ensemble (PL) : pièce, groupe.
- Plan moven (PM) : personnage en pieds.
- Plan américain : personnage jusqu'à mi-cuisse.
- Plan rapproché taille (PRT) : personnage jusqu'au nombril.
- Plan rapproché poitrine ou plan cravate (PRP) : personnage vu jusqu'à la poitrine.
- Plan serré ou gros plan (GP) : seulement le visage ou l'objet.
- **•** Très gros plan (TGP) : seulement les yeux.
- Macro : seulement la pupille de l'œil.

## **Les différents types de champs**

- Le champ est l'espace visible par le spectateur.
- Le contre-champ est l'opposé du champ : souvent utilisé pour les scènes de dialogue.
- Le hors-champ est l'action qui se déroule hors de l'écran, non visible par le spectateur.
- La profondeur de champ est la mise en perspective des avants et arrières. Pour un paysage, par exemple, filmer un rocher en premier plan permet de donner une meilleure idée de l'échelle et des distances.

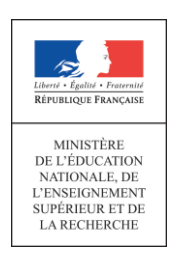

### **Les angles de vue**

- Plongée : cadrage de la scène par le dessus. Elle donne le sentiment que l'action est en hors-champ.
- Contre-plongée : cadrage de la scène par le dessous. Le personnage est grandi.
- Vue objective : l'action est filmée par une personne extérieure à l'événement.
- Vue subjective ou point de vue : la camera cadre et se déplace comme si le spectateur était à la place d'un des personnages. Permet d'accentuer l'identification du spectateur.

### **Mouvements de caméra**

- Mise au point : elle correspond à la zone de netteté de l'image dans le cadre. Avec un caméscope, il faudra choisir la mise au point manuelle car, par défaut, celle-ci est automatique. Une mise au point est cependant difficile à réaliser.
- Panoramique : mouvement de la caméra autour de l'un de ses axes. On peut réaliser des panoramiques verticaux ou horizontaux. Il permet l'exploration progressive d'un décor pour en renforcer le côté dramatique ou pour en donner une vue d'ensemble. Il est préférable de le réaliser sur un pied.
- Travelling : cadrage dynamique avec la vue qui suit l'action, avec le même cadrage. Il faut déplacer la caméra. Un travelling se réalise difficilement sans matériel (rail, grue, etc.). Il existe plusieurs travellings : avant, arrière, latéral, ascendant, descendant.
- Zoom : cadrage dynamique sans déplacement de la caméra, par simple action sur l'objectif. Remarque : le zoom n'a pas le même rendu qu'un travelling avant ou arrière car, lors d'un zoom, il y a changement de perspectives. Il est donc très peu utilisé et on lui préférera un cut d'un plan général et d'un gros plan réalisé au montage (image non floutée).

#### **Les étapes du tournage**

- Le scénario : c'est le plan détaillé de l'histoire. On devrait y retrouver : le résumé de l'histoire, les noms des personnages et leur description, les lieux prévus, le décor utilisé, les costumes, les objets nécessaires, l'éclairage, les points de vue et les plans pour chaque scène, les gestes de chaque personnage et les dialogues.
- Le story-board : c'est une préparation écrite où chaque plan est associé à un dessin avec un maximum de précision sur le placement de la caméra, ses mouvements, le jeu des acteurs...

#### **Distribution des rôles**

 Accessoiriste : il trouve les accessoires nécessaires pour chaque scène et vérifie lors du tournage que leur emplacement est respecté.

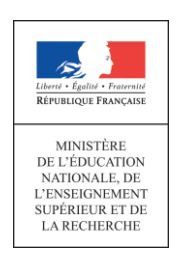

- Cadreur : il intervient dès la préparation du film. Il analyse le scénario du film et étudie tous les éléments de prise de vue avec le réalisateur. Il communique alors à l'équipe des instructions sur le mouvement de la caméra, l'éclairage, etc.
- Caméraman : il fait les différentes prises de vue avec la caméra en effectuant divers plans suivant le scénario fourni.
- Comédien : il entre dans la peau d'un personnage et joue alors la comédie. Il doit connaître le scénario.
- Costumier : il choisit les costumes des acteurs et les aide à s'habiller.
- Décorateur : il doit s'occuper des décors pour le tournage.
- Éclairagiste : il choisit les lampes adéquates pour le tournage et vérifie le bon éclairage des scènes.
- Ingénieur son : il assure la gestion du son (bruitage, animation musicale...)
- Réalisateur : il dirige le plateau de tournage et vérifie que le scénario est bien respecté.

## **SITOGRAPHIE**

## **Ressources**

- Site du CLEMI (Centre de liaison de l'enseignement et des médias de l'information) : www.clemi.org
- Un dossier complet de L'école numérique : http://www.cndp.fr/ecolenumerique/tous-les-numeros/boite-a-outices/lavideo.html
- Site d'initiation au vocabulaire filmique réalisé par Centre Images : http://www.centreimages.fr/vocabulaire/
- Site sur la réalisation : http://devenir-realisateur.com
- Un portail de ressources: www.lecdi.net/videos-documentaires-en-ligne
- Pour des exemples de films : http://www.escapages.fr/?Exemples-de-films

## **Techniques de tournage et montage vidéo avec ressources**

- Notions de droit : www.internetsanscrainte.fr
- Le Quai des images, site pour l'enseignement du cinéma et de l'audiovisuel : www3.ac-clermont.fr/cinemaV
- **Sons disponibles sur Internet :** 
	- En streaming : [www.radioblogclub.fr](http://www.radioblogclub.fr/)
	- Sons, bruitages gratuits : www.universal-soundbank.com
	- Musique libre de droit et CC :
		- $\rightarrow$  Un moteur de recherche de musiques libres : www.freetunes.eu
		- $\rightarrow$  Jamendo, site de partage de musique : www.jamendo.com/fr
- Au bout du fil, la musique libre et gratuite : www.auboutdufil.com